Subject: Re: Multiple IP - Speed? Posted by [Andrey Mirkin](https://new-forum.openvz.org/index.php?t=usrinfo&id=416) on Thu, 07 Sep 2006 15:04:44 GMT [View Forum Message](https://new-forum.openvz.org/index.php?t=rview&th=1068&goto=6063#msg_6063) <> [Reply to Message](https://new-forum.openvz.org/index.php?t=post&reply_to=6063)

chinaman wrote on Thu, 07 September 2006 09:371. I add veth and eth0 device to bridge in HW node. I had to set a route to IP of VPS to veth device, otherwise I couldn't reach the VPS. Is this correct? I thought there is no routing necessary bcs. of the bridge.

You couldn't reach VPS from HW node? Just add route to this VPS via bridge interface (veth in bridge, so everything should work fine).

chinaman wrote on Thu, 07 September 2006 09:372. How can I automatically assign IP to eth0 device in VPS? If i use /etc/network/interfaces the file is empty after restarting VPS.You can use DHCP daemon to assign IP addresses for VPSes.

chinaman wrote on Thu, 07 September 2006 09:373. After restarting the VPS the veth dev in HW was down. I had to do the whole procedure (adding to bridge ...) manually again. Is it possible to do this automatically?Unfortunately it is not yet automated. But you can add necessary commands to <VEID>.start script, so veth device will be configured on VPS start.

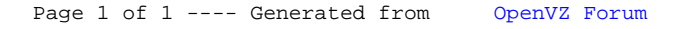